## **UCLA STAT 10**

## **Introduction to Statistical Reasoning**

- **Instructor: Ivo Dinov, Asst. Prof. in Statistics and Neurology**
- **Teaching Assistants: , Yan Xiong and Will Anderson UCLA Statistics**

**University of California, Los Angeles, Winter 2002** *http://www.stat.ucla.edu/~dinov/*

UCLA Stat 10, Ivo D

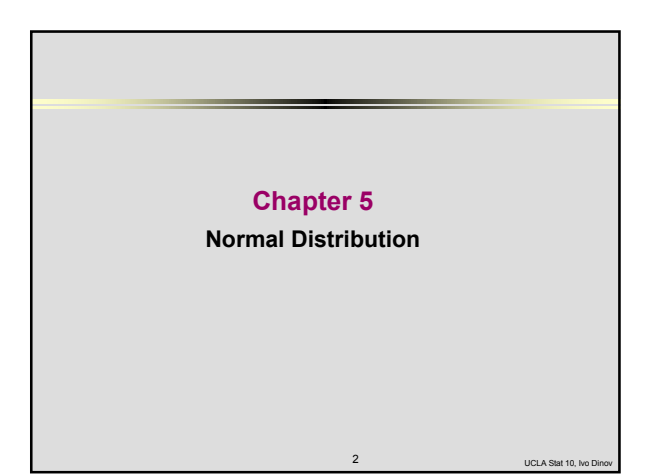

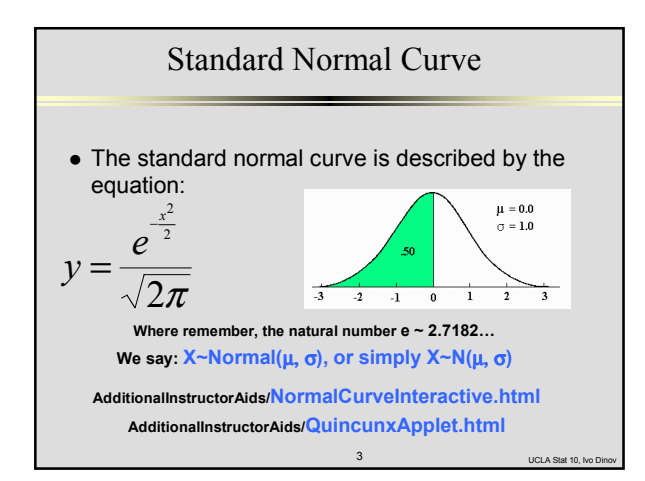

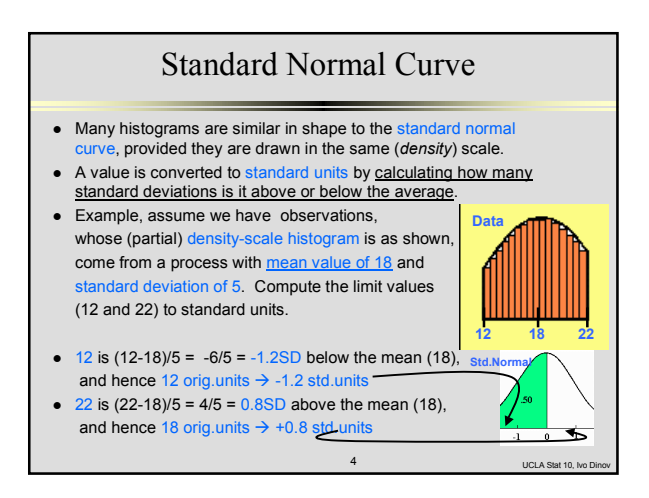

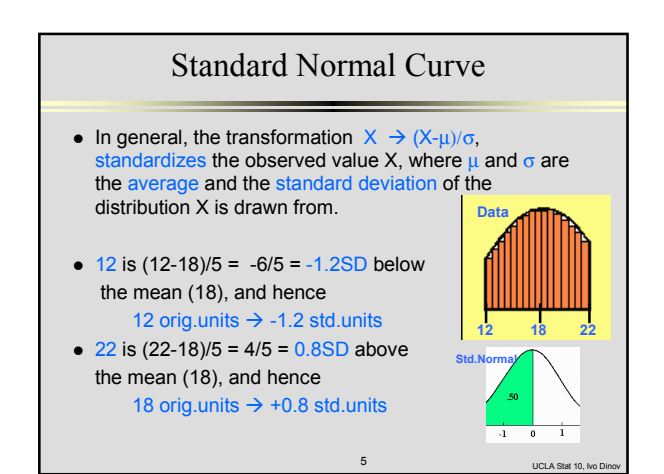

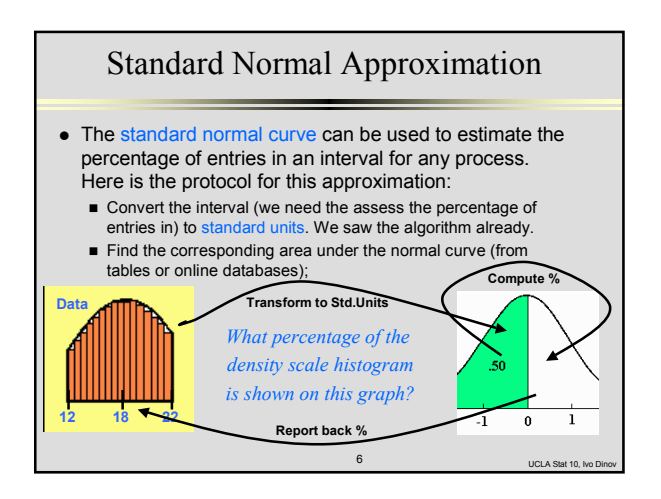

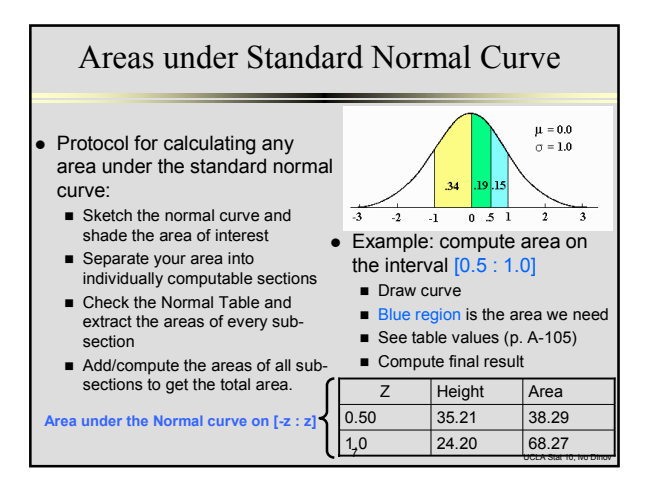

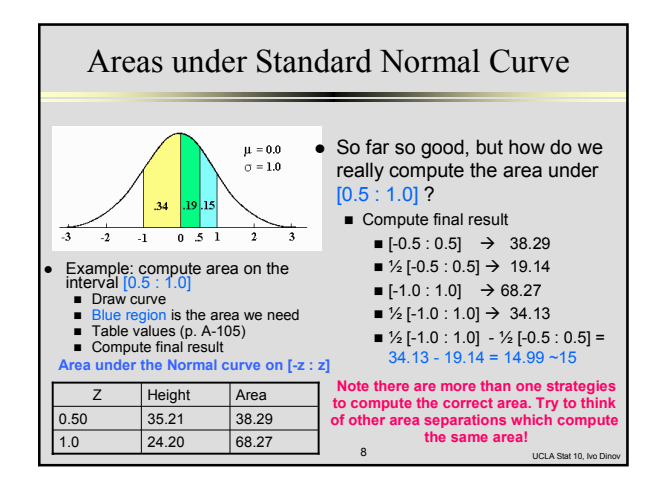

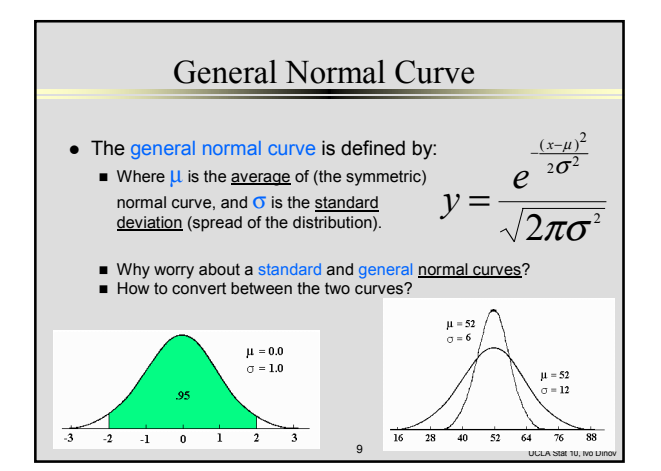

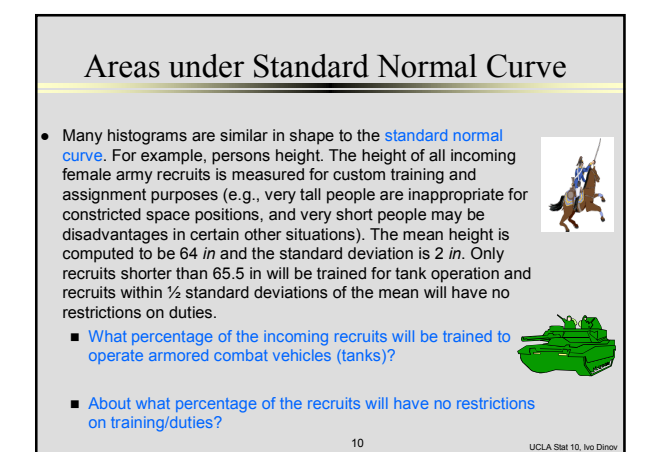

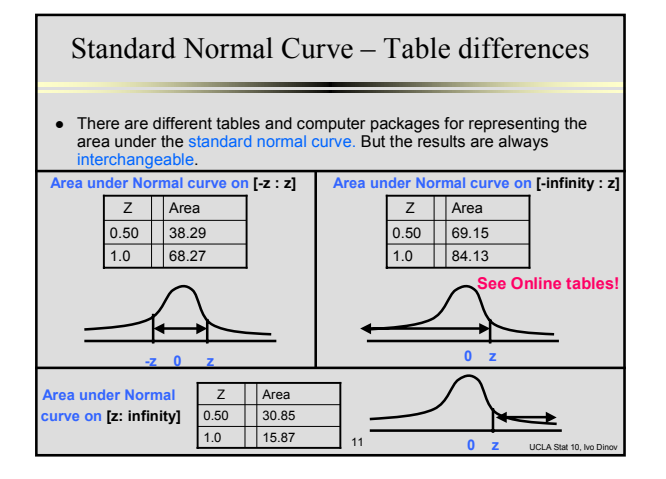

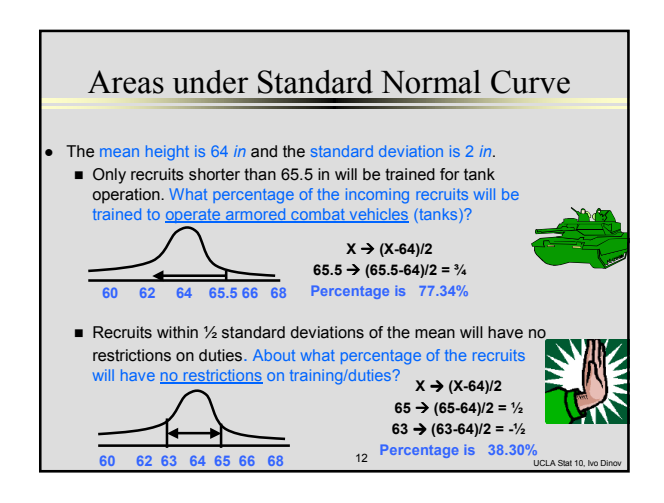

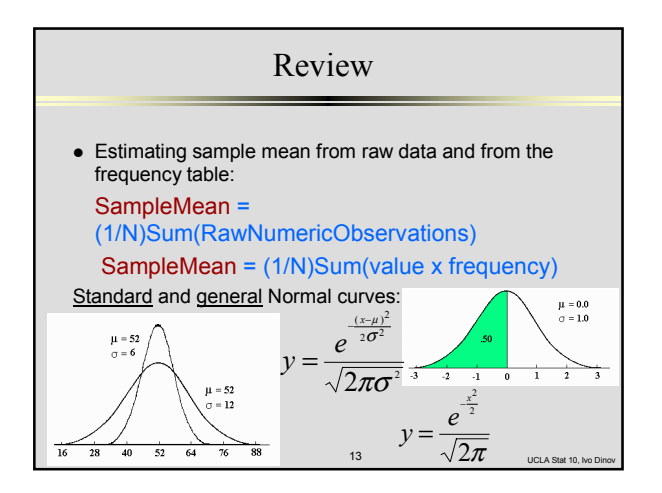

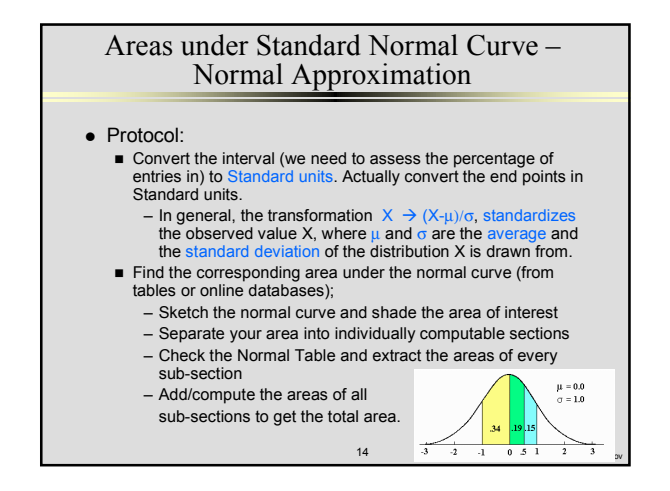

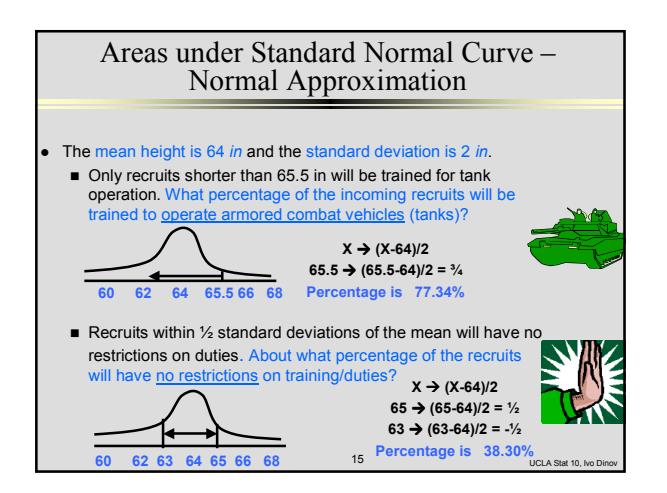

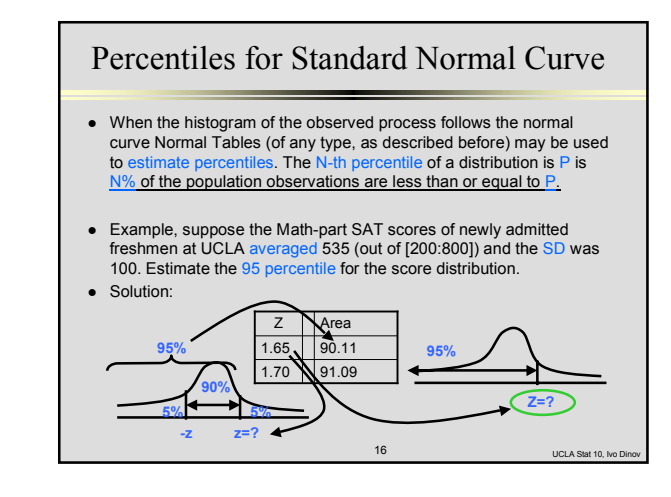

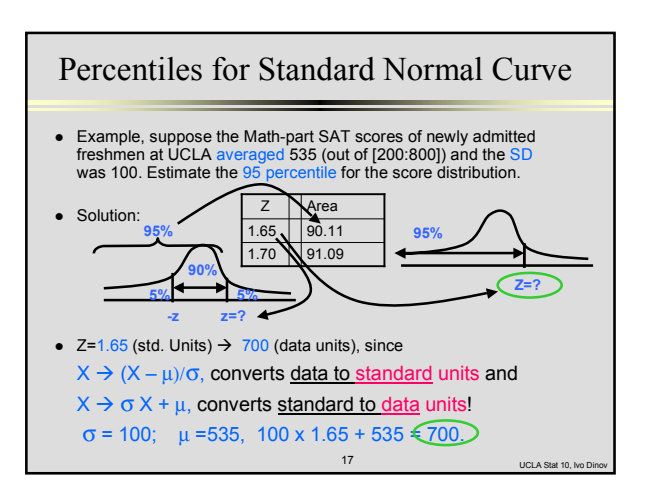

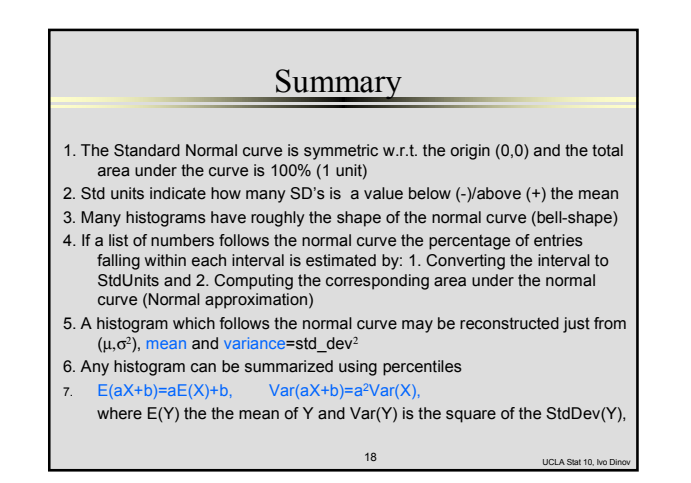

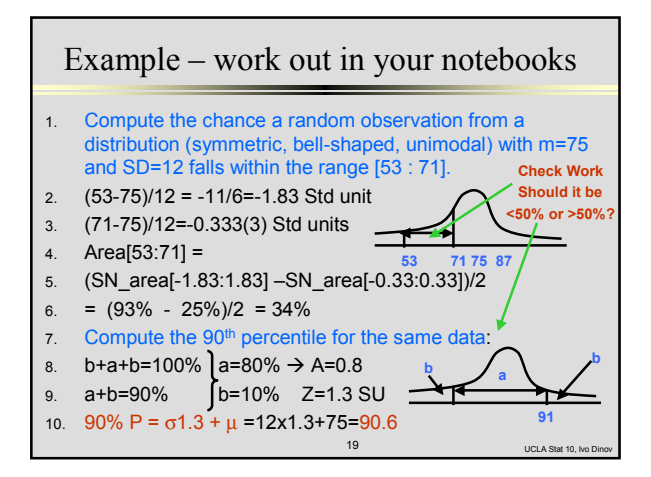